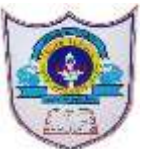

# **INDIAN SCHOOL AL WADI AL KABIR**

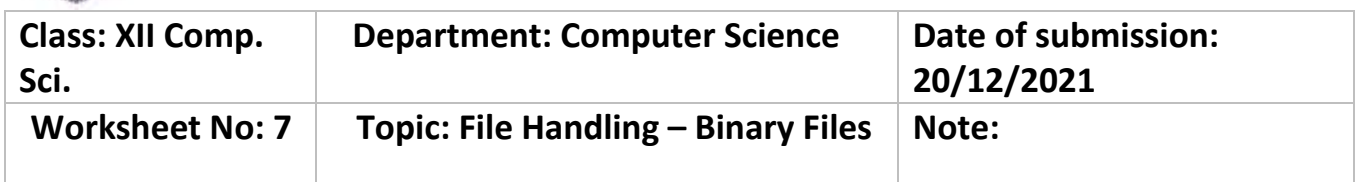

### **Section A**

#### **Fill in the blanks**

[1] The files are used to store large data such as images, video files, audio files etc.

–> Binary

[2] The process of converting the structure to a byte stream before writing to the file is known as  $\frac{1}{\sqrt{1-\frac{1}{2}}}\cdot$ 

–> Pickling

[3] The process of converting byte stream back to the original structure is known as  $\qquad \qquad$ .

–> Unpickling

[4]A \_\_\_\_\_\_ module is used to store data into a python objects with their structure.

–> pickle

[5]A \_\_\_\_\_\_\_ function of pickle module is used to write data into binary as well as a \_\_\_\_\_\_\_\_\_\_\_\_\_\_ function of pickle module is used to read data from binary file.

 $\rightarrow$  dump(), load()

[6] The file mode is used to handle binary file for reading.

 $\Rightarrow$ rb

[7] The file mode is used when user want to write data into binary file.

 $\rightarrow$  wb

[8] A ab file mode is used to \_\_\_\_\_\_\_ in binary file format.

–> appending

The next section of Important QnA binary files CS Class 12 will provides MCQ type questions.

## **Section B**

#### **MCQs**

[1] Which of the following is not a correct statement for binary files?

a) Easy for carrying data into buffer

b) Much faster than other file systems

c) Characters translation is not required

#### **d) Every line ends with new line character '\n'**

[2] Which of the following file mode open a file for reading and writing both in the binary file?

a) r

b) rb

#### **c) rb+**

d) rwb

[3] Which of the following file mode opens a file for reading and writing both as well as overwrite the existing file if the file exists otherwise creates a new file?

a) w

**b) wb+**

c) wb

d) rwb

[4] Which of the following file mode opens a file for append or read a binary file and moves the files pointer at the end of the file if the file already exist otherwise create a new file?

a) a

b) ab

**c) ab+**

 $d$ ) a+

[5] Ms. Suman is working on a binary file and wants to write data from a list to a binary file. Consider list object as  $11$ , binary file suman list.dat, and file object as f. Which of the following can be the correct statement for her?

**a) f = open('sum\_list','wb'); pickle.dump(l1,f)**

b)  $f = open('sum_list','rb');$  l1=pickle.dump(f)

c)  $f = open('sum list','wb'); pickle.load(1,f)$ 

d)  $f = open('sum list','rb');$  l1=pickle.load(f)

[6] Which option will be correct for reading file for suman from q-5?

 $\rightarrow$  Option d) f = open('sum list','rb'); l1=pickle.load(f)

[7] In which of the file mode existing data will be intact in binary file?

**a) ab**

b) a

c) w

d) wb

[8]Which one of the following is correct statement?

a) import – pickle

b) pickle import

**c) import pickle**

d) All of the above

# **Section C**

### **Short Answer Questions – binary files in python class-12**

- [1] Write steps to append data into binary files.
- [2] Mention steps to search a record from binary files.
- [3] Elaborate steps to update records in binary file.
- [4] Write steps to delete records from binary file.
- [5] Compare how binary files are better than text files?
- [6] Explain various file modes can be used with binary file operations.
- [7] What is pickle module? How to import pickle module in python program?
- [8] How to use dump() and load() functions?

## **Section D**

### **Case study Based questions**

[1] Ms. Sejal is working on the sports.dat file but she is confused about how to read data from the binary file. Suggest a suitable line for her to fulfill her wish.

```
import pickle
def sports read():
   f1 = open("sports.dat","rb")
\overline{\phantom{a}} , where \overline{\phantom{a}}
```

```
 print(data)
   f1.close() 
sports_read()
\rightarrow data = f1.load(f)
```
[2] Improve above code and write the correct code to display all records from the file.

```
f1 = open("sports.dat","rb")
   try:
     while True:
       dt = pickle.load(f1) print(dt)
   except Exception:
    f1.close()
```
[3] Develop python code to insert records in g\_meet.dat binary file until user press 'n'. The information is Google meeting id, google meeting time, and class.

```
f1 = open("g_meet.dat","ab")
   while True:
    gmeet id=input("Enter id:")
    gmeet_time=input("Enter time:")
    gmeet class =int(input("Enter google meet class:"))
     rec={"Google Meeting id":gmeet_id,"Gogole Meet
Time":gmeet_time,"Google Meet Class":gmeet_class}
     pickle.dump(rec,f1)
     ch = input("Want more records:")
     ch=ch.lower()
    if ch=='n:
       break
   f1.close()
[4] Write a function to update record from g_meet.dat file.
```
[5] Create a function to delete a record from g\_meet.dat file.